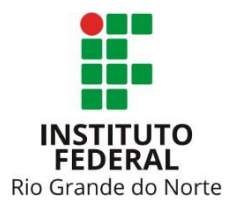

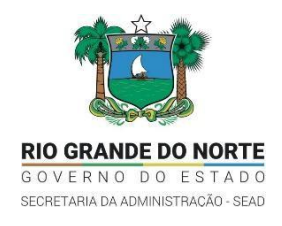

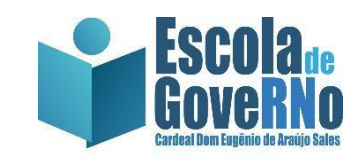

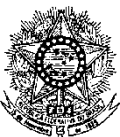

#### **MINISTÉRIO DA EDUCAÇÃO SECRETARIA DE EDUCAÇÃO PROFISSIONAL E TECNOLÓGICA INSTITUTO FEDERAL DE EDUCAÇÃO, CIÊNCIA E TECNOLOGIA DO RIO GRANDE DO NORTE PRO-REITORIA DE ENSINO COORDENAÇÃO DE ACESSO DISCENTE**

### **EDITAL Nº 35/2021-PROEN/IFRN**

#### **PROCESSO SELETIVO DE VAGAS REMANESCENTES PARA CURSO SUPERIOR DE TECNOLOGIA EM GESTÃO PÚBLICACONVÊNIO ESCOLA DO GOVERNO DO RIO GRANDE DO NORTE – 1º SEMESTRE DE 2021 –**

O Pró-Reitor de Ensino em Exercício do Instituto Federal de Educação, Ciência e Tecnologia do Rio Grande do Norte – IFRN, usando das atribuições que lhe confere a Portaria n° 988/2021-RE/IFRN, faz saber aos interessados que estarão abertas as inscrições para **Processo Seletivo de vagas remanescentes do Edital nº 15/2021-PROEN/IFRN para o Curso Superior de Tecnologia em Gestão Pública, convênio com a Escolado Governo do Rio Grande do Norte,** com ingresso no **segundo semestre letivo de 2021**, conforme o número de vagasrelacionado a seguir:

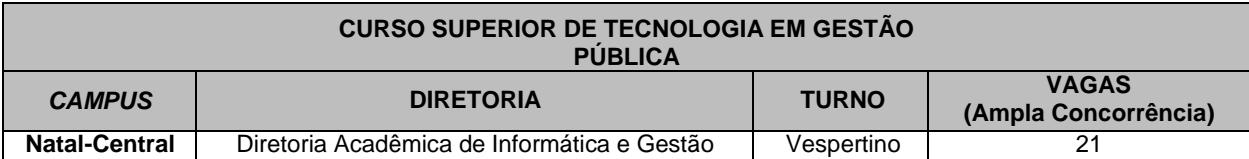

*Observação:*

- *I. As aulas do curso ocorrerão de maneira presencial no seguinte campus do IFRN:*
	- *a) Campus Natal-Central, localizado à Av. Salgado Filho, 1559, Tirol, Natal-RN, de segunda a sexta-feira das 13h00 às 18h00.*
	- *b) Dadas as condições sanitárias impostas pela Pandemia da Covid-19, as aulas do curso poderão acontecer inicialmente em formato remoto. A partir do período letivo 2021.2 existe a previsão de o IFRN iniciar o procedimento de retorno híbrido às aulas presenciais seguindo as normas do Comitê Covid da instituição.*

### **DAS DISPOSIÇÕES GERAIS**

- 1. O Curso Superior de Tecnologia em Gestão Pública tem por objetivo oferecer formação continuada de conhecimentos estratégicos e regulamentações legais do governo, buscando a otimização do gerenciamento de programas e projetos de políticas públicas aos servidores públicos estaduais integrantes do Quadro Geral da Administração Direta e Indireta do Governo do Estado, que, PRIORITARIAMENTE não possuam graduação. Excluem-se os vinculados ao Governo do Estado, exclusivamente, por Cargo Comissionado.
	- 1.1. O curso será ofertado pelo corpo docente do Instituto Federal de Educação, Ciência e Tecnologia do Rio Grande do Norte em duas turmas:
		- 1.1.1 na cidade de Natal-RN, pela EGRN/SEAD e executado pelo IFRN *Campus* Natal-Central com **aulas diariamente de segunda-feira a sexta-feira das 13h00 às 18h00**.
	- 1.2. A matriz curricular do Curso Superior de Tecnologia em Gestão Pública compreende um total de 2.174 horas/aula, distribuídas em três anos de execução em seis semestres letivos sequenciais, conforme proposta curricular do IFRN.
- 2. O servidor aprovado para o curso arcará com 10% (dez por cento) do custo unitário, por vaga, a ser descontado em folha de pagamento, no período de trinta e seis meses consecutivos, com parcelas no valor de R\$ 48,05 (quarenta e oito reais e cinco centavos) a ser creditado na conta do FUNDESPE, sendo o restante do valor do curso custeado pelo Governo do Estado, através do FUNDESPE.
	- 2.1. Em caso de desistência ou abandono do curso o servidor arcará com os custos integralmente da vaga no valor de R\$ 17.697,07 (dezessete mil seiscentos e noventa e sete e sete centavos).
- 3. Não está previsto trancamento da vaga, exceto nos casos previstos em lei e na Organização Didática do IFRN, e em caso de reprovação, o aluno poderá voltar a cursar em outra turma conveniada que a instituição de ensino superior oferte, arcando integralmente com os devidos custos.
- 4. Nenhum servidor aprovado para o curso poderá se desvincular do Estado e nem se aposentar pelo período mínimo de

2 (dois) anos após à sua conclusão, caso isso ocorra.

### **DO PROCESSO SELETIVO E DOS REQUISITOS**

- 5. O Processo Seletivo para ingresso no primeiro período do Curso Superior de Tecnologia em Gestão Pública ofertado pelo IFRN em convênio com Secretaria de Estado da Administração do Rio Grande do Norte, por meio da Escola de Governo do Estado do Rio Grande do Norte (EGRN), com ingresso no segundo semestre letivo de 2021, é destinado a servidores públicos estaduais que se encontrem em efetivo exercício do cargo e que PRIORITARIAMENTE não possuam curso(s) de nível superior. Excetuando-se os vinculados ao Governo do Estado, exclusivamente, por Cargo Comissionado.
- 6. O Processo Seletivo será conduzido por uma **Comissão de Seleção** designada pela Direção Geral da Escola de Governo, com membros de sua estrutura organizacional e servidores do Instituto Federal de Educação, Ciência e Tecnologia do Rio Grande do Norte – IFRN.
- 7. O Processo Seletivo estará aberto aos servidores que se enquadrem dos critérios previstos no item 1 deste Edital e preencherem, cumulativamente, os seguintes requisitos:
	- a) ser servidor público estadual;
	- b) encontrar-se em efetivo exercício do cargo;
	- c) portadores de certificados de conclusão do ensino médio (ou equivalente a este nível de ensino);
	- d) estar desenvolvendo PRIORITARIAMENTE atividades em qualquer uma das áreas de concentração da administração pública, seja administração geral, planejamento, gestão de recursos humanos, financeiros ou materiais; e
	- e) ser lotado ou residente na Grande Natal.
- 8. O candidato que tiver realizado estudos equivalentes ao ensino médio, no todo ou em parte, no exterior, se aprovado, no ato da matrícula deverá apresentar parecer de equivalência de estudos da Secretaria Estadual de Educação.
- 9. Os documentos em língua estrangeira deverão ser entregues no ato da matrícula visados pela autoridade consular brasileira no país de origem e acompanhados da respectiva tradução oficial.
- 10. O processo seletivo dar-se-á através de processo classificatório e eliminatório por meio de uma **Entrevista (E)**.
- 11. Opreenchimento das vagas do processo seletivo dar-se-á através de processo classificatório e eliminatório, obedecendo à ordem decrescente dos argumentos finais dos candidatos, resultante da nota obtida na Entrevista (E).
- 12. O processo seletivo constará de duas etapas:
	- a) Homologação das inscrições e
	- Entrevista (E).
	- 13.1.A fase de Homologação consistirá na verificação do atendimento aos requisitos presentes no item 7 deste Edital, conforme as informações constantes no formulário descrito no item 20.

### **DAS INSCRIÇÕES**

- 13. A inscrição do candidato implicará na aceitação total e incondicional das disposições, normas e instruções constantes neste Edital e na Portaria n° 286/2019, da Secretaria de Estado da Administração do Rio Grande do Norte.
- 14. A inscrição terá caráter condicional, podendo ser cancelada a qualquer tempo, caso sejam verificadas falsificações ou inexatidões nos documentos apresentados e informações prestadas, bem como a ausência de algum dos documentos exigidos, quando for o caso, ficando o candidato impedido de realizar as provas do processo seletivo.
- 15. A inscrição do candidato será feita via INTERNET, no **Portal do Candidato**, por meio do sítio do Sistema Gestor de Concursos (SGC) do IFRN [\(http://processoseletivo.ifrn.edu.br\)](http://processoseletivo.ifrn.edu.br/), no período de **12 de agosto de 2021, a partir das 14h00min, a 17 de setembro de 2021, até 17h00min**, horário local.
- 16. O candidato também poderá realizar a inscrição em formato **PRESENCIAL** na Escola do Governo do RN situada no Centro Administrativo do Rio Grande do Norte, no mesmo período estipulado no item 15 deste Edital.
- 17. Para se cadastrar no **Portal do Candidato** é **OBRIGATÓRIO** que o candidato possua conta de e-mail ativa. A conta de e-mail é imprescindível para ativação do cadastro do candidato e para o resgate de senha de acesso.
- 18. No **Portal do Candidato** o solicitante terá apenas um único cadastro para gerenciar todas as suas inscrições em editais no IFRN. O candidato pode verificar os procedimentos para inscrição e cadastro no **Portal do Candidato** no tutorial/vídeo disponível em <http://portal.ifrn.edu.br/campus/reitoria/processos-seletivos> ou seguir os passos descritos a seguir:
- 19. **Caso o candidato ainda não tenha criado seu cadastro**, deverá acessar o sítio do Sistema Gestor de Concursos (SGC) do IFRN [\(http://processoseletivo.ifrn.edu.br\)](http://processoseletivo.ifrn.edu.br/) e realizar os procedimentos I e II, conforme descritos a seguir:

### **I. Criação do Cadastro no Portal do Candidato:**

- a) escolher, no menu superior, a opção **Entrar**;
- b) no formulário de acesso ao sistema escolher a opção **Criar uma nova conta**;
- c) preencher os dados solicitados corretamente e só então escolher a opção **Enviar**;
- d) será enviada uma mensagem para o e-mail cadastrado, no qual, através do link recebido, o candidato **deverá** acessar o sistema e **ativar sua conta de usuário** (o candidato terá o prazo máximo de 2 (duas) horas para realizar a ativação de sua conta, caso contrário, terá que realizar um novo cadastro).

### **II. Inscrição no Processo Seletivo:**

- a) escolher, no menu superior do SGC, a opção **Entrar**;
- b) preencher corretamente seu CPF e senha e confirmar clicando em **Submeter**;
- c) na caixa **Inscrições** selecionar o concurso ao qual deseja concorrer clicando em **Acesse**;
- d) escolher uma das ofertas de curso listados na caixa **Ofertas**;
- e) uma vez escolhido o curso/campus/turno, iniciar a inscrição escolhendo a opção **Realizar inscrição**;
- f) preencher corretamente os dados solicitados e enviar o questionário clicando em **Enviar**.
- 19.1. **Caso o candidato já possua cadastro no SGC, deverá acessar o sítio do Sistema Gestor de Concursos (SGC) do IFR[N \(http://processoseletivo.ifrn.edu.br\)](http://processoseletivo.ifrn.edu.br/) e realizar apenas o procedimento II.**
- 19.2. O procedimento anterior irá gerar um número de inscrição e uma tela de confirmação de dados. Leia atentamente todos os dados apresentados e, caso estejam corretos, marque positivamente o campo *Declaro que os dados acima estão corretos* e confirme clicando em *Confirmar os dados acima* (caso alguma informação não esteja correta, retorne para a página de preenchimento do questionário e corrija). 19.2.1. A tela de confirmação apresentará os dados informados pelo candidato no momento da inscrição.
- 19.3. No formulário de inscrição, será obrigatório informar o número de documento de identidade e do CPF **do próprio candidato.**
- 19.4. No ato da inscrição, será gerado um código de segurança que permite identificar se as informações constantes na página de confirmação de dados são autênticas.
- 20. Após a conclusão de sua inscrição no Sistema Gestor de Concursos SGC o candidato deverá, **OBRIGATORIAMENTE**, acessar a página <https://forms.gle/cLTpegsTGpTeJa9v9> e preencher no formulário sua justificativa e todas as informações profissionais para seleção no Curso de Graduação Tecnológica em Gestão Pública
	- Convênio EGRN/SEAD/IFRN.
		- 20.1. O candidato deverá inserir no formulário indicado no item 20 o número de inscrição gerado no Sistema Gestor de Concursos – SGC.
		- 20.2. O não preenchimeto das informações solicitadas no formulário citado no item 20 acarretará a não homologação da inscrição do candidato e sua respectiva eliminação do processo seletivo.
		- 20.3. As informações prestadas no formulário servirão como referência para a Entrevista (E).
	- 20.4. O formulário deverá ser preenchido, impreterivelmente, até o dia **19 de setembro de 2021**.
- 21. O candidato terá direito a **apenas uma única inscrição** no Processo Seletivo.
- 22. Não haverá cobrança de taxa de inscrição para participação no processo seletivo. **O candidato é único e exclusivamente responsável pelas informações prestadas no formulário de inscrição.**
- 23. O IFRN e a Escola de Governo não se responsabilizam, pela não efetivação da inscrição devido a quaisquer motivos de ordem técnica dos computadores, falhas de comunicação, congestionamento das linhas de comunicação, procedimento indevido do candidato, bem como por outros fatores que impossibilitem a transferência de dados, sendo de responsabilidade exclusiva do candidato acompanhar a situação de sua inscrição.
- 24. Serão considerados documentos de identificação, para efeito de inscrição, um dos documentos a seguir, com FOTO QUE PERMITA A IDENTIFICAÇÃO DO PORTADOR e ASSINATURA LEGÍVEL: Carteira de Identidade (expedida pelas Secretarias de Segurança Pública ou pelas Forças Armadas, Polícias Militares, Ordens ou Conselhos que, por lei federal, tenha validade como documento de identidade), Carteira Profissional, Passaporte ou Carteira de Habilitação na forma da Lei nº 9.503/97.
- *25.* O **Resultado Preliminar da Homologação das inscrições** estará disponível no *Portal do Candidato,* http://processoseletivo.ifrn.edu.br, no dia **23 de setembro de 2021**.
- 26. **Não serão homologadas as inscrições dos candidatos que não preencherem completamente o formulário (**<https://forms.gle/cLTpegsTGpTeJa9v9>**) citado no item 20 deste Edital.**
- 27. Ao Resultado Preliminar da Homologação das inscrições caberá recurso conforme o item 37 deste Edital.
- 28. A **Homologação Final das inscrições** estará disponível no *Portal do Candidato* [http://processoseletivo.ifrn.edu.br](http://processoseletivo.ifrn.edu.br/) como também no portal http://www.escoladegoverno.rn.gov.br no dia **30 de setembro de 2021**.
- 29. Será eliminado do Processo Seletivo, sem prejuízo das sanções penais cabíveis, o candidato que, em qualquer tempo:
	- a) Cometer falsidade ideológica com prova documental;
	- b) Utilizar-se de procedimentos ilícitos, devidamente comprovados por meio eletrônico, estatístico, visual ou grafológico;
	- c) Burlar ou tentar burlar quaisquer das normas definidas neste Edital;
	- d) Dispensar tratamento inadequado, incorreto ou descortês a qualquer pessoa envolvida no Processo Seletivo; ou,
	- e) Perturbar, de qualquer modo, a ordem dos trabalhos relativos ao Processo Seletivo.

### **DA SELEÇÃO E DA CLASSIFICAÇÃO**

- 30. O preenchimento das vagas dar-se-á através de processo classificatório e eliminatório e será realizado por meio de **Entrevista (E)**.
- 31. No dia **05 de outubro de 2021** será divulgada a lista de candidatos aptos a realizar a **Entrevista (E)**, no *Portaldo Candidato,* no Sistema Gestor de Concursos (SGC) do IFRN (http://processoseletivo.ifrn.edu.br), e no endereço eletrônico da Escola de Governo [\(www.escoladegoverno.rn.gov.br\)](http://www.escoladegoverno.rn.gov.br/) com o local e horário de cada arguição.

### **DA ENTREVISTA ONLINE**

- 32. A **Entrevista (E)** será realizada no período de **13 de outubro de 2021 a 20 de outubro de 2021**, em dias úteis, com horários individuais a serem divulgados no site da **Escola de Governo** (www.escoladegoverno.rn.gov.br) em **05 de outubro de 2021** e realizadas na **Escola do Governo do RN**.
- 33. As entrevistas serão realizadas por professores do IFRN e equipe pedagógica da Escola de Governo nas datas e local:

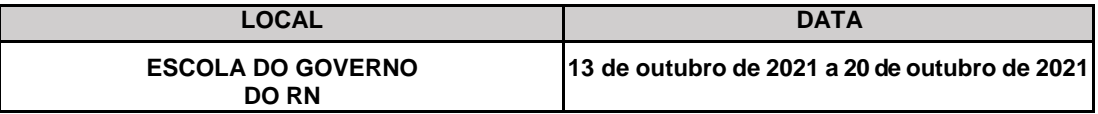

- 34. A **Entrevista (E)** será avaliada de 0 a 100 pontos de acordo com os critérios estabelecidos no formulário apresentado no **Anexo 06** deste edital.
- 35. NÃO caberá recurso a **Entrevista (E)**.

#### **DA INTERPOSIÇÃO DE RECURSOS**

- 36. Caberá recurso à Organização do Processo contra:
- a) o **Resultado Preliminar da Homologação das inscrições**, no dia útil seguinte à sua divulgação;
- 37. Para interpor recurso contra o **Resultado preliminar da Homologação das inscrições** o candidato deverá, **no dia útil seguinte à sua publicação, no horário das 10h às 23h59**, acessar o **Portal do Candidato***,* no Sistema Gestor de Concursos (SGC) do IFRN (http://processoseletivo.ifrn.edu.br), efetivar seu *login,* fornecendo o CPF e senha informados durante o processo de criação de sua conta, e executar os seguintes procedimentos::
	- a) acessar o menu "*Minhas inscrições*", escolher o processo desejado e selecionar a aba **Provas** e o botão *Recursos*;
	- b) preencher o campo apresentado com seus argumentos;
	- c) enviar/salvar eletronicamente o Requerimento e imprimir o Comprovante de Solicitação.
	- 37.1. Não será aceita documentação adicional para fundamentação do recurso.
	- 37.2. Admitir-se-á um único recurso por candidato.
	- 37.3. Os recursos sem a devida fundamentação, sem identificação ou interpostos por meio de e-mail, fax, correios e por procuração não serão analisados;
	- 37.4. O resultado da análise do recurso contra o **Resultado Preliminar da homologação da inscrição** será publicado a partir do dia **30 de setembro de 2021** na Área do Candidato da página do Sistema de Gestão de Concursos (SGC) do IFRN: [http://processoseletivo.ifrn.edu.br](http://processoseletivo.ifrn.edu.br/) .
	- 37.5. Em hipótese alguma será aceita revisão de recurso, recurso de recurso ou recurso contra o indeferimento à homologação da inscrição.

### **DA CLASSIFICAÇÃO E DO RESULTADO FINAL**

- 38. O preenchimento das vagas dar-se-á através de processo eliminatório e classificatório, obedecendo à ordem decrescente dos argumentos finais dos candidatos, até o limite de vagas fixado neste edital.
- 39. Será eliminado do processo seletivo o candidato que obtiver pontuação **zero na Entrevista (E)**.
- 40. O candidato terá o seu rendimento de **Argumento Final** apurado de 0 a 100 pontos de acordo com a soma dos critérios descritos na **Entrevista (E)**, conforme Anexo 6 deste Edital.
- 41. Ocorrendo o empate de argumentos finais para classificação entre os candidatos do processo seletivo, será adotado como critérios de desempate a seguinte ordem prioritariamente:
	- a) Ser idoso, na forma do artigo 27, parágrafo único, da Lei nº. 10.741/03;
	- b) Maior idade.
- 42. O **Resultado Final** do processo seletivo, contendo a classificação, por órgão e/ou entidades da Administração Pública Estadual, será divulgada via *internet*, nos *sites* da **Escola de Governo** [\(www.escoladegoverno.rn.gov.br\)](http://www.escoladegoverno.rn.gov.br/), a partir do dia **22 de outubro de 2021** e ficará disponível no **Portal do Candidato** [\(http://processoseletivo.ifrn.edu.br\)](http://processoseletivo.ifrn.edu.br/).

### **DAS MATRÍCULAS ONLINE**

- 43. O candidato classificado dentro das vagas disponíveis deverá se matricular no período **das 8h do dia 27 de outubro de2021 às 17h do dia 29 de outubro de 2021**.
	- 43.1. Dada as medidas sanitárias impostas pela pandemia da Covid-19 o procedimento de **MATRÍCULA SE DARÁ**, **EXCLUSIVAMENTE, NO FORMATO ONLINE.**
- 44. No ato da matrícula, o candidato deverá anexar a seguinte documentação:
	- a. Foto 3x4;
	- b. Carteira de identidade;
	- c. Cadastro de Pessoa Física CPF;
	- d. Título de Eleitor, no caso de maiores de 18 anos;
	- e. Certidão de Nascimento ou Casamento;
	- f. Certificado de Conclusão do Ensino Médio;
	- g. Histórico Escolar do Ensino Médio;
	- h. Certificado de Alistamento Militar, de Dispensa de Incorporação ou de Reservista, no caso dos maiores de 18 anos do sexo masculino;
	- i. Declaração do setor de Recursos Humanos com informação de lotação e comprovação de efetividade de cargo no Governo do Estado (a ser solicitado no setor de Recursos Humanos do órgão de lotação);
	- Termo de Compromisso, conforme Anexo 3 deste Edital.
	- k. Declaração de Autorização de Desconto em Folha, conforme Anexo 4 deste Edital (modelo disponível no *site* [www.escoladegoverno.rn.gov.br\)](http://www.escoladegoverno.rn.gov.br/);
	- l. Declaração de Autorização de Participação, assinada pela chefia imediata e pelo titular do órgão, conforme Anexo 5 deste Edital (modelo disponível no *site* [www.escoladegoverno.rn.gov.br\)](http://www.escoladegoverno.rn.gov.br/); e,
- 45. O candidato classificado deverá acessar o endereço eletrônico <https://sso.acesso.gov.br/login> e efetuar ocadastro.
	- 45.1. A realização da matrícula online será realizada através do endereço eletrônico [https://www.gov.br/pt-br/servicos/matricular-se-em-curso-de-educacao-superior-de-graduacao-licenciatura](https://www.gov.br/pt-br/servicos/matricular-se-em-curso-de-educacao-superior-de-graduacao-licenciatura-tecnologia-e-bacharelado-ifrn)[tecnologia-e-bacharelado-ifrn](https://www.gov.br/pt-br/servicos/matricular-se-em-curso-de-educacao-superior-de-graduacao-licenciatura-tecnologia-e-bacharelado-ifrn) .
- 46. Após o cadastro, no qual deve ser realizado o preenchimento dos dados solicitados, o candidato deverá fazer o *upload* da documentação listada no item 44 deste edital.

46.1. A documentação deverá estar em formato .docx, doc, pdf, jpg, jpeg ou png, com o máximo de 5Mbpor arquivo. 47. **No último dia, as matrículas online só poderão ser realizadas até as 17 horas.**

- 48. Nenhuma matrícula online será homologada imediatamente após o envio da documentação. As matrículas feitas de modo online passarão por uma avaliação.
	- 48.1. No caso de a documentação estar completa e perfeitamente legível, a homologação da matrículaserá dada e o candidato receberá uma notificação pelo e-mail cadastrado.
	- 48.2. Em caso de haver algum erro ou ilegibilidade da documentação apresentada, poderá ser solicitado aocandidato os devidos ajustes, o qual será notificado, **exclusivamente**, pelo e-mail cadastrado.
	- 48.3. O candidato a quem for solicitado ajustes na documentação e deixar de corrigi-la dentro do prazo estabelecido pelo item 43 será considerado desistente, perdendo o direito à vaga no certame.
- 49. A prestação de informação falsa pelo estudante, apurada posteriormente à matrícula, em procedimento que lhe assegure o contraditório e a ampla defesa, ensejará o cancelamento de sua matrícula nesta Instituição Federal de Ensino, sem prejuízo das sanções penais cabíveis.

### **DO PREENCHIMENTO DAS VAGAS REMANESCENTES**

- 50. As vagas não preenchidas decorrentes da não realização no período de matrícula de candidato aprovado ou da não apresentação da documentação exigida, toda e de uma só vez, acarretarão tantas convocações quantas necessárias, dentre os candidatos habilitados em lista de espera de acordo com o processo classificatório estabelecido neste Edital.
- 51. As chamadas para o preenchimento das vagas remanescentes, quando houverem, serão efetuadas até 5 (cinco) dias úteis após o período de matrícula.
- 52. As vagas remanescentes serão preenchidas obedecendo-se ao processo de classificação estabelecido neste Edital até o total preenchimento das vagas ofertadas.
- *53.* A convocação para a matrícula dos candidatos reclassificados será realizada através de publicação de lista de Campus Natal – Central, na página do próprio *campus* [\(https://portal.ifrn.edu.br/campus/natalcentral\)](https://portal.ifrn.edu.br/campus/natalcentral)*,* ou, complementarmente, através de telefonema e/ou e-mail, de acordo com os dados informados pelos candidatos no momento da inscrição*.*
- 54. Os candidatos terão 2 (dois) dias úteis após a publicação da lista de convocados de que trata do item 53. deste Edital, para efetuar sua matrícula.
- 55. Os candidatos que não comparecerem no período publicado na convocação serão eliminados do processo seletivo.

### **DAS DISPOSIÇÕES FINAIS**

- 56. A inscrição do candidato implicará a aceitação total e incondicional das normas e instruções constantes neste Edital, bem como da Organização Didática e demais normas da Escola de Governo.
- 57. É de inteira responsabilidade do candidato acompanhar a publicação do resultado da etapa do Processo Seletivo no **Portal do Candidato***,* no Sistema Gestor de Concursos (SGC) do IFRN [\(http://processoseletivo.ifrn.edu.br\)](http://processoseletivo.ifrn.edu.br/) e no *site* [www.escoladegoverno.rn.gov.br.](http://www.escoladegoverno.rn.gov.br/)
- 58. A inexatidão ou irregularidade de informações, ainda que constatadas posteriormente, eliminará o candidato do processo seletivo, declarando-se nulos todos os atos decorrentes de sua inscrição.
- 59. O candidato se responsabilizará pela veracidade de todas as informações prestadas sob pena de responder administrativa, civil e criminalmente, nos termos do Art. 299 do Código Penal, e de tornar nulos sua inscrição e todos os atos dela decorrentes, conforme dispõe o Art. 167 do Código Civil.
- 60. Este Edital entra em vigor a partir da data de sua publicação, sendo válido apenas para este Processo Seletivo, revogadas as disposições em contrário.

Natal/RN, 09 de agosto de 2021.

**JOSÉ EVERALDO PEREIRA** Pró-Reitor de Ensino em Exercício

### **Anexo ao EDITAL Nº. 35/2021-PROEN/IFRN Anexo 1 – CRONOGRAMA DE EXECUÇÃO**

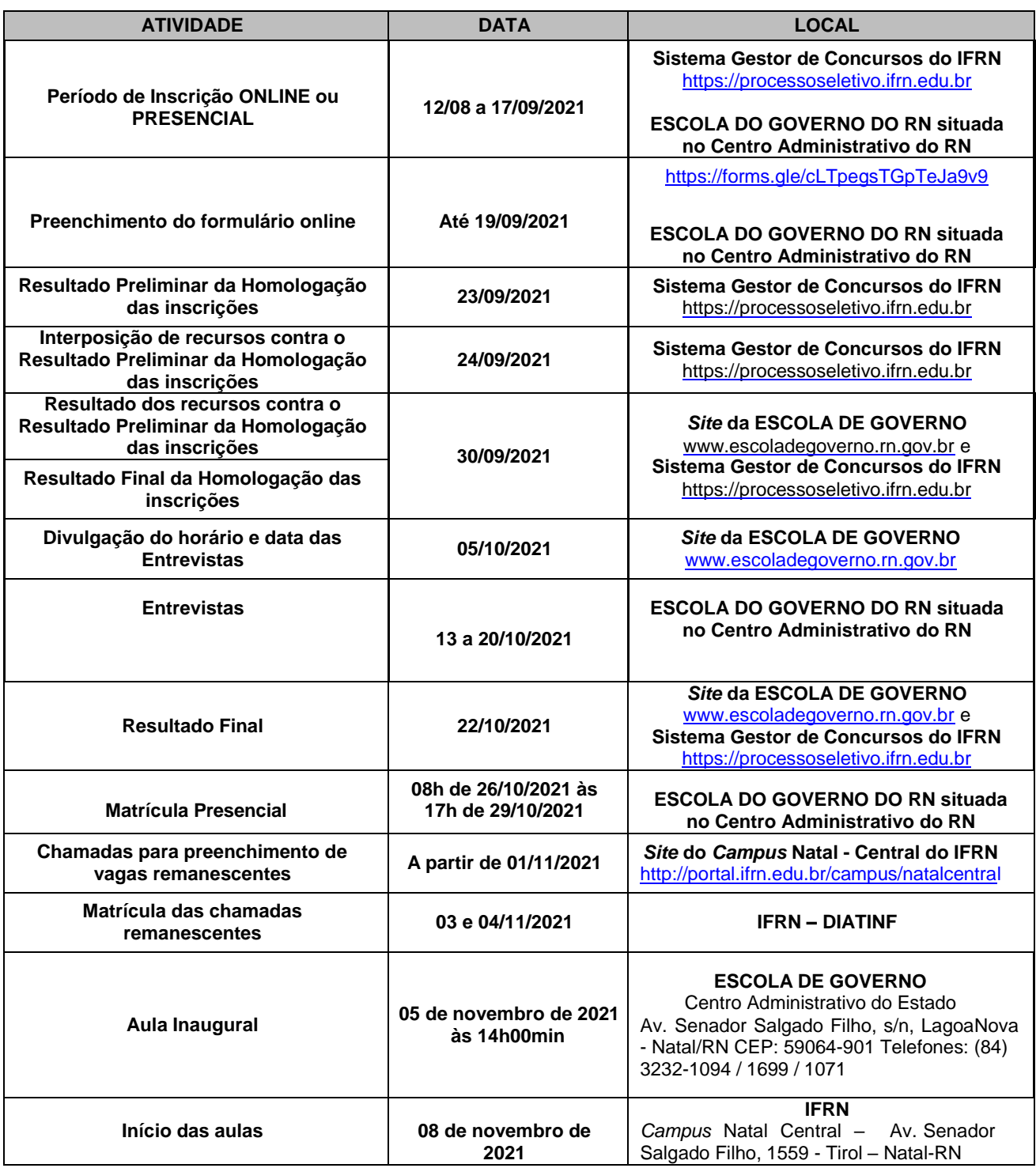

### **Anexo ao EDITAL Nº. 35/2021-PROEN/IFRN Anexo 2 – INFORMAÇÕES PROFISSIONAIS E JUSTIFICATIVA PARA SELEÇÃO DO CURSO DE GRADUAÇÃO TECNOLOGICA EM GESTÃO PÚBLICA – CONVÊNIO EGRN/SEAD/IFRN**

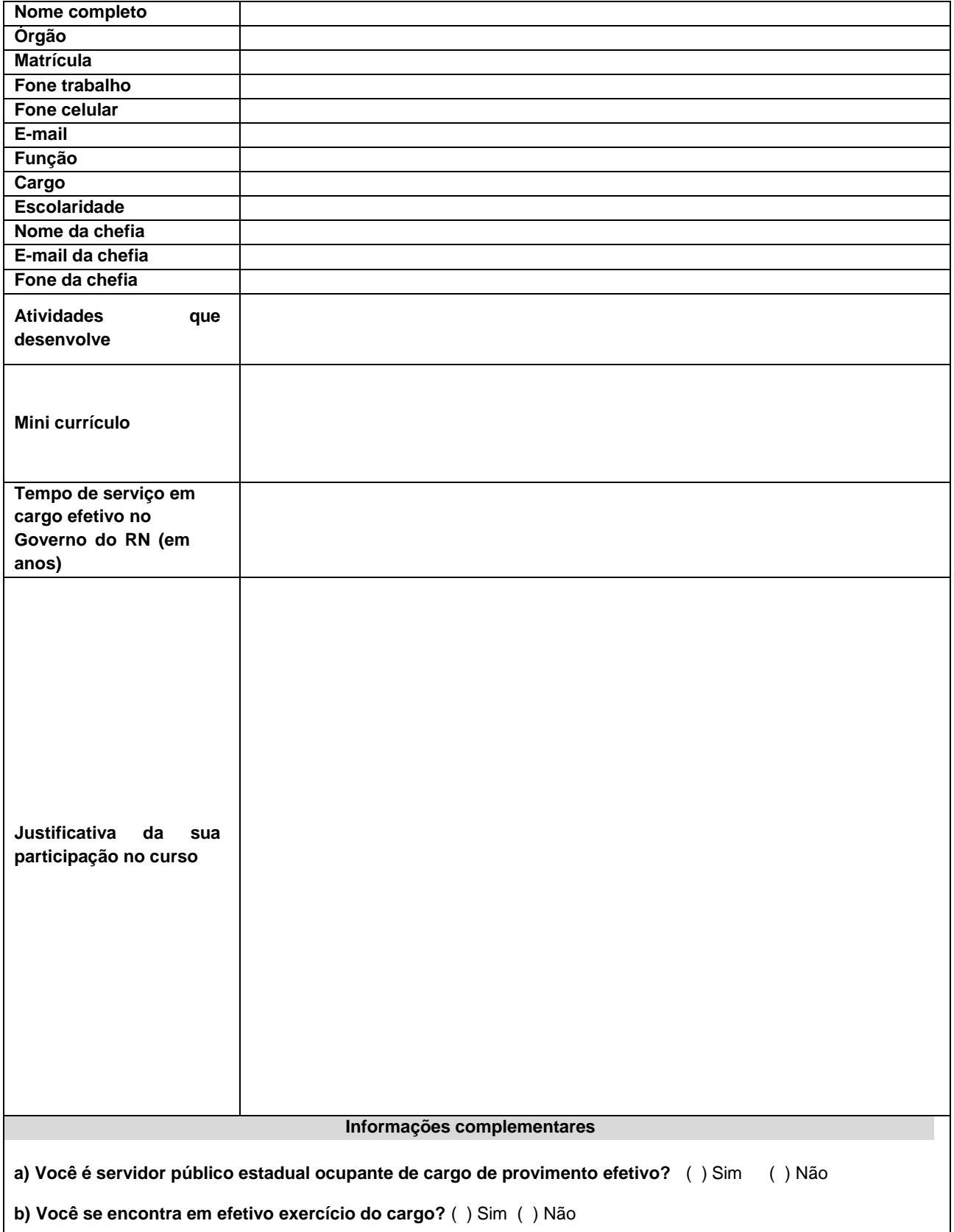

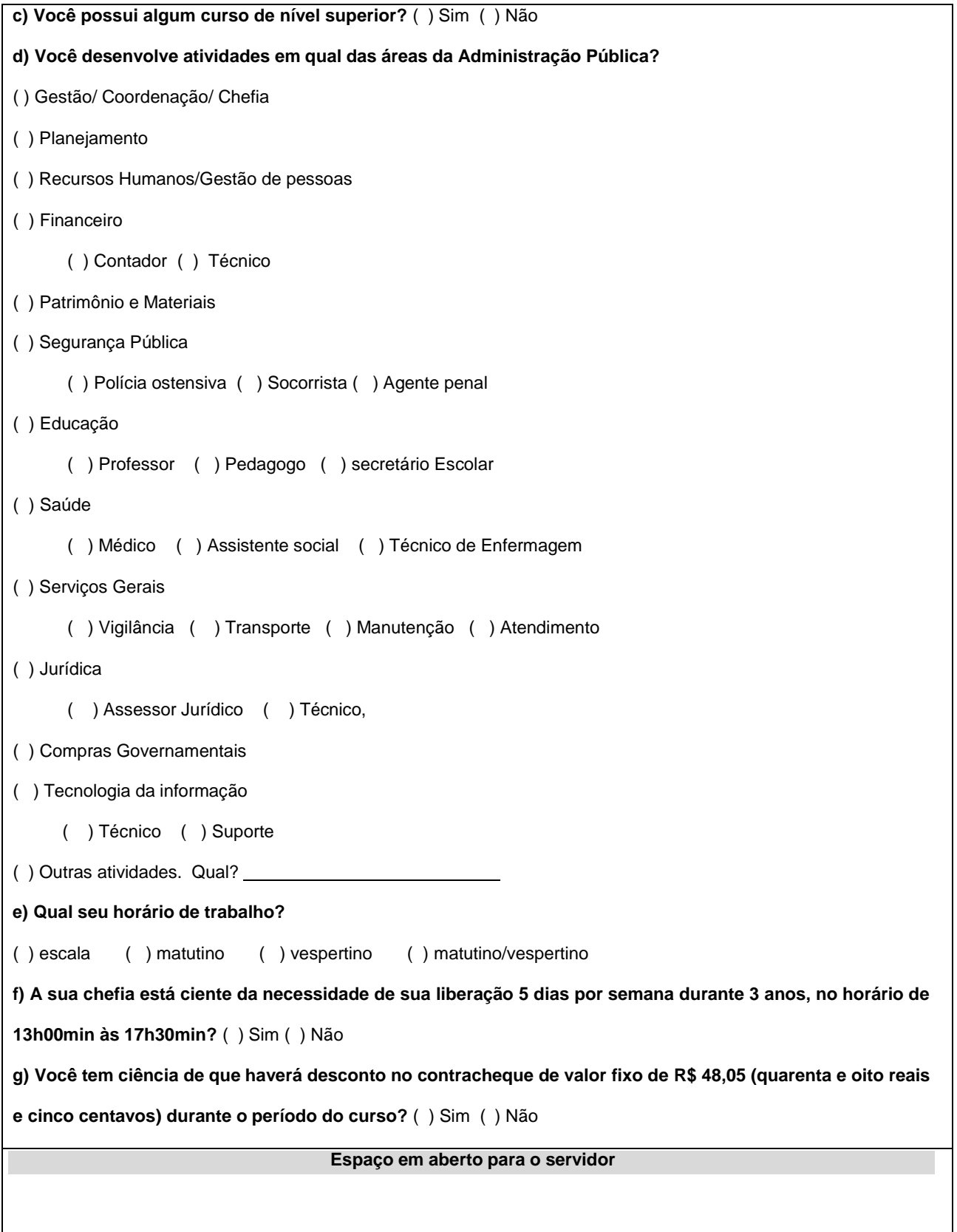

### **Anexo ao EDITAL Nº. 35/2021-PROEN/IFRN Anexo 3 – TERMO DE COMPROMISSO**

# **ESTADO DO RIO GRANDE DO NORTE SECRETARIA DE ESTADO DA ADMINISTRAÇÃO ESCOLA DE GOVERNO CARDEAL DOM EUGENIO DE ARAÚJO SALES**

### **TERMO DE COMPROMISSO**

Declaro para os devidos fins, que eu, , , aluno (a) antico en el segundo de la estadunidad de la estadunida en es devidamente matriculado(a) no **CURSO SUPERIOR DE TECNOLOGIA EM GESTÃO PÚBLICA,** tenho ciência das obrigações inerentes à qualidade de aluno, e nesse sentido, COMPROMETO-ME a respeitar as seguintes cláusulas:

I – Dedicação às atividades do curso;

II – Comprovação de desempenho acadêmico satisfatório, consoante as normas definidas pela entidade promotora do curso;

III – Ser responsável pelas despesas decorrentes de reprovação em qualquer disciplina do curso;

IV – Nas hipóteses de abandono, desistência ou trancamento e matrícula sem justificativa aceita pelo Secretário de Estado da Administração, o servidor beneficiado reembolsará a Secretaria de Estado da Administração, do custo unitáriode sua vaga no Curso de Especialização em Políticas Públicas, do valor relativo a todos os módulos do curso, conforme consta em edital;

V – O servidor beneficiado com o custeio do Curso Superior de Tecnologia em Gestão Pública, não pode se desligar do Serviço Público Estadual antes de decorridos dois (02) anos do término do curso, conforme consta em edital, salvo mediante prévio ressarcimento da despesa dele decorrente, a crédito da conta do Fundo de Desenvolvimento do Sistema de Pessoal do Estado (FUNDESPE).

Natal/RN, de ... de ... de ... de ... de ... de ... de ... de ... de ... de ... de ... de ... de ...

Assinatura do Servidor

NOME COMPLETO: ORGÃO DE LOTAÇÃO: MATRÍCULA: CPF:

### **Anexo ao EDITAL Nº. 235/2021-PROEN/IFRN Anexo 4 – AUTORIZAÇÃO DE DESCONTO EM FOLHA**

### **ESTADO DO RIO GRANDE DO NORTE SECRETARIA DE ESTADO DA ADMINISTRAÇÃO ESCOLA DE GOVERNO CARDEAL DOM EUGENIO DE ARAÚJO SALES**

### **AUTORIZAÇÃO DE DESCONTO EM FOLHA**

Declaro para todos os fins, que eu, , aluno(a) devidamente matriculada no **CURSO SUPERIOR DE TECNOLOGIA EM GESTÃO PÚBLICA**, autorizo desconto em minha remuneração, em folha de pagamento, do valor correspondente a 10% (dez por cento) do custo unitário por aluno matriculado no referido curso. Este valor corresponde a R\$ 48,05 (quarenta e oito reais e cinco centavos) mensais a ser creditado na conta do FUNDESPE, durante o período de realização do curso de 36 (trinta e seis) meses.

Natal/RN, de de .

Assinatura do Servidor

NOME COMPLETO: ORGÃO DE LOTAÇÃO: MATRÍCULA: CPF:

### **Anexo ao EDITAL Nº. 35/2021-PROEN/IFRN**

#### **Anexo 5 – AUTORIZAÇÃO DA CHEFIA**

#### **ESTADO DO RIO GRANDE DO NORTE SECRETARIA DE ESTADO DA ADMINISTRAÇÃO ESCOLA DE GOVERNO CARDEAL DOM EUGÊNIO DE ARAÚJO SALES**

### **AUTORIZAÇÃO DE PARTICIPAÇÃO**

Autorizo, perante a Escola de Governo Cardeal Dom Eugênio de Araújo Sales, da Secretaria de Estado da Administração, a participação do servidor , matrícula Nº

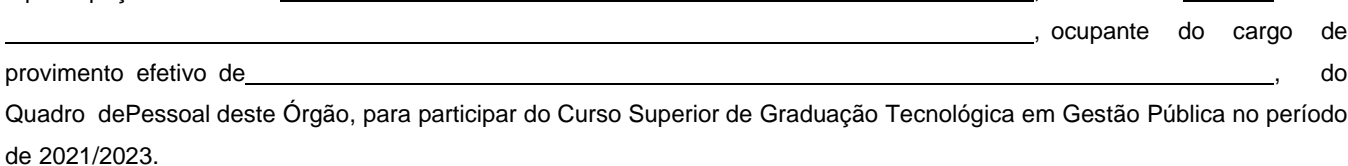

O curso acontecerá diariamente, de segunda a sexta-feira, no turno vespertino, no horário de 13h00 às 18h00, no período de 03 (três) anos, a partir de **agosto de 2021**.

Natal/RN, de de de ...

Chefia imediata

Gestor do Órgão

NOME COMPLETO: ORGÃO DE LOTAÇÃO: MATRÍCULA: CPF:

### **Anexo ao EDITAL Nº. 35/2021-PROEN/IFRN ANEXO 6 – FORMULÁRIO DE ENTREVISTA**

# **FORMULÁRIO DE ENTREVISTA**

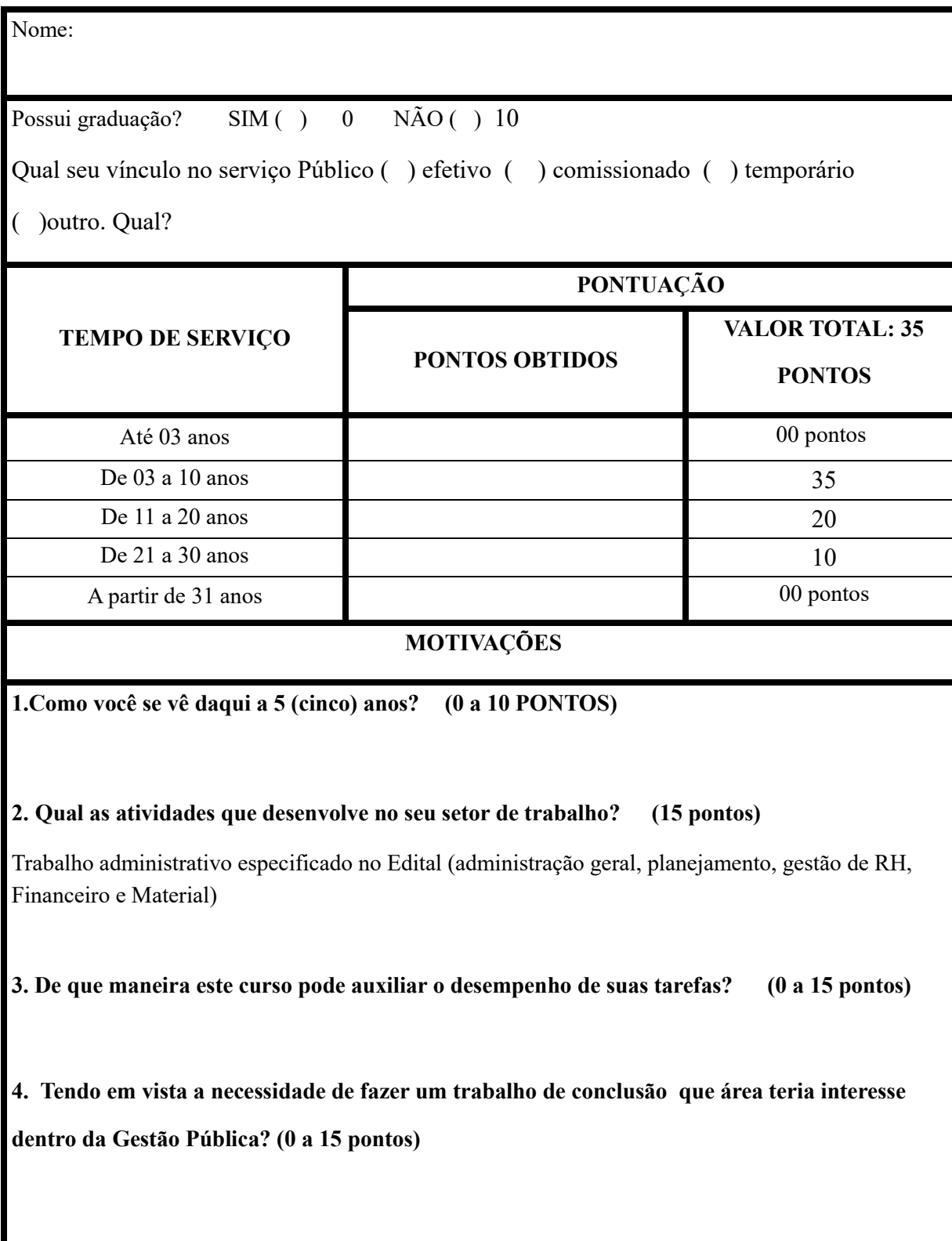

## **INFORMAÇÕES COMPLEMENTARES**

5. Sua chefia está ciente da necessidade de sua liberação 5 dias por semana durante 3 anos? Sim ( ) Não ( )

6 . Você tem consciência de que sua participação no curso poderá implicar em perder alguma gratificação que exija 8 horas diárias de trabalho?

Sim ( ) Não ( )

### **Informações importantes que poderá ser informado, caso o candidato não conheça o edital**

**Edital item 2** - O servidor aprovado para o curso arcará com 10% (dez por cento) do custo unitário, por vaga, a ser descontado em folha de pagamento, no período de trinta e seis meses consecutivos, com parcelas no valor de R\$ 48,05 (quarenta e oito reais e cinco centavos) a ser creditado na conta do FUNDESPE, sendo 90% do curso custeado pelo Governo do Estado.

**Edital item 2.**1 Em caso de desistência ou abandono do curso o servidor arcará com os custos integralmente da vaga no valor de R\$ 17.697,07 (dezessete mil seiscentos e noventa e sete e sete centavos).

**Edital Item 3-** Não está previsto trancamento da vaga, exceto nos casos previstos em lei e na Organização Didática do IFRN, e em caso de reprovação, o aluno poderá voltar a cursar em outra turma conveniada que a instituição de ensino superior oferte, arcando integralmente com os devidos custos.

**Item 4** Nenhum servidor aprovado para o curso poderá se desvincular do Estado e nem se aposentar pelo período mínimo de 2 (dois) anos após à sua conclusão, caso isso ocorra.